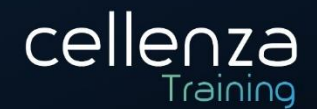

# **Programme de formation : PL-200 Consultant fonctionnel Microsoft Power Platform**

(Préparation certification Microsoft PL-200)

### **DESCRIPTION DE LA FORMATION:**

En participant à cette formation, vous apprendrez à capturer les exigences, à engager les experts et parties prenantes, saisir puis traduire les besoins et configurer les solutions et applications Power Platform. Les quatre produits clés seront abordés : Power Apps, Power Automate, Power BI et Power Virtual Agents.

## **OBJECTIFS PEDAGOGIQUES:**

A l'issue de cette formation, les participants seront en capacité de :

- Créer et gérer des tables dans Dataverse et créer et gérer les colonnes dans Dataverse
- Créer une relation entre les tables dans Dataverse
- Travailler avec des choix dans Dataverse
- Utiliser les options d'administration pour Dataverse
- Gérer les paramètres et la sécurité des applications pilotées par modèle Dynamics 365
- Configurer des formulaires, graphiques et tableaux de bord dans des applications pilotées par modèle
- Créer l'interface utilisateur dans une application canevas et les gérer dans Power Apps
- Créer sa première application avec Power Apps et Dataverse for Teams
- Accéder à Dataverse et gérer des utilisateurs dans les portails Power Apps
- Maintenir et dépanner des portails Power Apps
- Définir et créer des règles métier dans Dataverse
- Utiliser le centre d'administration pour gérer les environnements et les politiques de données dans Power Automate
- Utiliser des déclencheurs et des actions Dataverse dans Power Automate
- Étendre Dataverse avec Power Automate
- Créer des flux avec Dataverse.
- Créer son premier flux Power Automate pour ordinateur de bureau
- Exécuter un flux Power Automate pour poste de travail en mode sans assistance
- Améliorer les flux de processus métier dans Power Automate
- Optimiser son processus métier avec Process Advisor
- Améliorer les bots Power Virtual Agents
- Gérer les rubriques dans Power Virtual Agents
- Gérer les agents virtuels de puissance
- Créer avec Power BI
- Obtenir des données avec Power BI Desktop
- Publier et partager et explorer les données dans Power BI

Siège administratif et adresse de correspondance : Cellenza - 156, Boulevard Haussmann – 75008 – Paris Siège social : 16, place de l'Iris, Esplanade Business Centre-Tour CB21 – 92400 – Courbevoie. SAS au capital variable de 50.000€ minimum RCS Nanterre 529 602 161 – N° de déclaration d'activité 11921845892 [training@cellenza.com](mailto:training@cellenza.com) | Tél : +33 (0)1 45 63 14 29 | [www.training.cellenza.com](http://www.training.cellenza.com/) 1

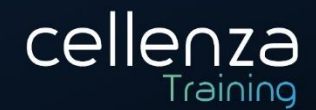

- Utiliser des visuels dans Power BI
- Gérer les solutions dans Power Apps et Power Automate
- Charger/exporter des données et créer des vues de données dans Dataverse
- Gérer les modèles dans AI Builder et utiliser AI Builder dans Power Automate

## **MÉTHODES & MODALITÉS PÉDAGOGIQUES :**

- Cette formation sera principalement constituée de théorie et d'ateliers techniques qui permettront d'être rapidement opérationnel.
- Support : un support de cours officiel Microsoft sera remis aux participants au format électronique.
- Evaluation : Les acquis sont évalués tout au long de la formation par le formateur (Prérequis évalués avant la formation, questions régulières, travaux pratiques, QCM ou autres méthodes).
- Formateur : le tout animé par un consultant-formateur expérimenté, nourri d'une expérience terrain, et accrédité Microsoft Certified Trainer.
- Satisfaction : à l'issue de la formation, chaque participant répond à un questionnaire d'évaluation qui est ensuite analysé en vue de maintenir et d'améliorer la qualité de nos formations.
- Suivi : une feuille d'émargement par demi-journée de présence est signée par chacun des participants.
- Cette formation peut être dispensée en format inter-entreprises ou intra-entreprise sur demande et en mode présentiel comme en distanciel.

## **PROGRAMME DE FORMATION :**

#### Découvrir Microsoft Power Platform

- Découvrir les composants et les fonctionnalités de Microsoft Power Platform.
- Choisir entre chaque application de composant Microsoft Power Platform pour créer des solutions d'entreprise.
- Comprendre les connecteurs.
- Utiliser Microsoft Power Platform pour créer des solutions d'entreprise.

#### Créer des tables dans Dataverse

- Créer des tables avec Dataverse.
- Importer des données dans une base de données Dataverse.

#### Gérer les tables dans Dataverse

- Découvrir les types de tables disponibles dans Dataverse.
- Créer d'un tableau personnalisé.
- Activer des pièces jointes dans un tableau.
- Appliquer des exigences de licence pour utiliser chaque type de table.

#### Créer et gérer des colonnes dans une table dans Dataverse

- Découvrir ce qu'est une colonne dans Dataverse.
- Découvrir les types de colonnes disponibles dans Dataverse.
- Ajouter une colonne à un tableau.
- Découvrir la colonne de nom principal dans Dataverse.
- Identifier les restrictions associées aux colonnes.
- Créer une colonne de numérotation automatique.
- Créer une clé alternative.
- Siège administratif et adresse de correspondance : Cellenza 156, Boulevard Haussmann 75008 Paris

Siège social : 16, place de l'Iris, Esplanade Business Centre-Tour CB21 – 92400 – Courbevoie. SAS au capital variable de 50.000€ minimum RCS Nanterre 529 602 161 – N° de déclaration d'activité 11921845892

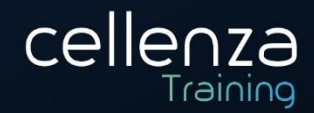

### Créer une relation entre les tables dans Dataverse

- Créer des relations entre les tables.
- Sélectionner le type de relation approprié lorsque vous créez des solutions avec Dataverse.

### Travailler avec des choix dans Dataverse

- Comprendre les choix.
- Explorer les choix standards.
- Créer un nouveau choix ou modifier un choix existant.

## Démarrer avec les rôles de sécurité dans Dataverse

- Découvrir les rôles de sécurité et appliquez-les aux utilisateurs dans un environnement.
- Découvrir comment ajouter des utilisateurs à un environnement.
- Comprendre les concepts de sécurité dans Dataverse.
- Identifier les rôles de sécurité par défaut.
- Créer un rôle personnalisé.
- Créer un rôle de sécurité personnalisé et attribuez-le aux entités et aux utilisateurs.
- Apprendre à configurer les équipes Dataverse pour la sécurité.
- Apprendre à configurer les équipes du groupe Dataverse pour la sécurité.

### Utiliser les options d'administration pour Dataverse

- Administrer Dataverse.
- Identifier les différents portails disponibles pour Dataverse.

#### Gérer les paramètres et la sécurité des applications pilotées par modèle Dynamics 365

- Gérer la sécurité basée sur les rôles.
- Explorer les fonctionnalités de personnalisation et personnalisez les thèmes.

#### Découvrir la sécurité et à la gouvernance de Microsoft Power Platform

- Accéder aux expériences d'administration de Microsoft Power Platform.
- Créer des politiques DLP simples pour l'environnement et à l'échelle du locataire.
- Identifier les différences entre le groupe de données Business et le groupe No-business.
- Découvrir les différences entre les expériences d'administration Power Automate prêtes à l'emploi et la boîte à outils Microsoft Power Platform Center of Excellence.

## Démarrer avec les applications pilotées par modèle dans Power Apps

Créer une application basée sur un modèle.

## Configurer formulaires, graphiques et tableaux de bord dans des applications pilotées par modèle

- Configurer les formulaires.
- Utiliser des composants de formulaire spécialisés.
- Utiliser des grilles modifiables.
- Identifier les vues et utiliser les vues publiques.
- Apprendre à configurer des graphiques et des tableaux de bord.

#### Démarrer avec les applications canevas Power Apps

- Découvrir comment Power Apps peut rendre votre entreprise plus efficace.
- Utiliser différentes technologies pour effectuer différentes tâches dans Power Apps.
- Découvrir les différentes façons de créer une application dans Power Apps.
- Créer sa première application à partir des données d'un classeur Excel.

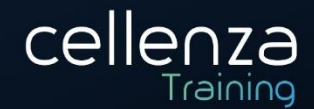

### Savoir se connecter à d'autres données dans une application canevas Power Apps

- Comprendre et utiliser les connecteurs basés sur l'action.
- Intégrer les informations utilisateur et de profil utilisateur dans une application canevas.
- Utiliser Power Automate avec Power Apps.

### Créer l'interface utilisateur dans une application canevas dans Power Apps

- Créer l'interface utilisateur à travers des thèmes, icônes, personnalisation des commandes.
- Utiliser la personnalisation dans une application canevas.
- Comprendre les différences entre les facteurs de forme tablette et mobile.

### Gérer les applications dans Power Apps

- Afficher et restaurer les versions des applications.
- Partager une application, y compris les autorisations et les notifications.
- Découvrir les environnements, comment les créer et comment gérer la sécurité.

### Créer votre première application avec Power Apps et Dataverse for Teams

- Créer une application en utilisant le modèle de héros.
- Personnaliser et publier son application.
- Installer des modèles.

#### Connaitre les composants principaux des portails Power Apps

- Identifier les capacités des solutions de portail.
- Passer en revue le processus de provisionnement du portail.
- Découvrir les principaux composants et outils des portails Power Apps.
- Contrôler l'accès des utilisateurs au contenu du portail et aux données Dataverse.

#### Explorer les portails Power Apps

- Identifier les fonctionnalités du portail communautaire.
- Découvrir les fonctionnalités du portail libre-service client et du portail pour les employés.
- Découvrir les fonctionnalités du portail des partenaires.
- Identifier les fonctionnalités du portail à partir de zéro.
- Comprendre les exigences de licence lorsque les portails sont utilisés par les employés.
- Découvrir le processus d'intégration de fonctionnalités spécifiques de différents portails.

#### Comprendre l'architecture des portails Power Apps

- Identifier les composants clés de l'architecture des portails Power Apps.
- Différencier les différents outils de création, leurs objectifs et quand les utiliser.

## Accéder à Dataverse dans les portails Power Apps

- Découvrir les composants du portail disponibles pour afficher et interagir avec les données Dataverse sur le portail.
- Identifier les différentes fonctionnalités des composants du portail.
- Afficher une liste de données et une analyse détaillée associée pour plus de détails.
- Configurer un formulaire de table pour accéder aux enregistrements individuels.
- Déclencher des workflows Dataverse classiques depuis le portail.

## Gérer des utilisateurs dans les portails Power Apps

- Explorer les tâches d'authentification courantes dans un déploiement de portail Power Apps.
- Configurer et enregistrer des contacts en tant qu'utilisateurs du portail.

#### Siège administratif et adresse de correspondance : Cellenza - 156, Boulevard Haussmann – 75008 – Paris Siège social : 16, place de l'Iris, Esplanade Business Centre-Tour CB21 – 92400 – Courbevoie. SAS au capital variable de 50.000€ minimum RCS Nanterre 529 602 161 – N° de déclaration d'activité 11921845892 [training@cellenza.com](mailto:training@cellenza.com) | Tél : +33 (0)1 45 63 14 29 | [www.training.cellenza.com](http://www.training.cellenza.com/) 4

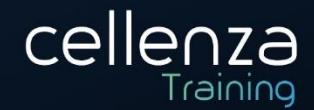

- Aligner les paramètres d'authentification du portail avec les exigences de l'entreprise.
- Identifier les capacités et les étapes du fournisseur d'authentification impliquées dans l'enregistrement.
- Sélectionner et configurer les fournisseurs d'identité.

### Maintenir et dépanner des portails Power Apps

- Appliquer des stratégies et des techniques pour résoudre les problèmes de portail.
- Découvrir le fonctionnement du vérificateur de portail et comment résoudre les problèmes de portail potentiels.
- Effectuer le processus de mise à jour du portail.

### Définir et créer des règles métier dans Dataverse

- Définir des règles métier dans Dataverse.
- Créer et gérer des règles métier dans Dataverse.

### Démarrer avec Power Automate

- Créer un flux qui enregistre automatiquement les pièces jointes des e-mails.
- Découvrir comment créer un flux de bouton pour vous envoyer un rappel.

### Utiliser le centre d'administration pour gérer les environnements et les politiques de données dans Power Automate

- Importer et exporter des flux.
- Partager des flux.

#### Utiliser des déclencheurs et des actions Dataverse dans Power Automate

- Découvrir les déclencheurs et les actions Dataverse dans Power Automate.
- Découvrir les entrées supplémentaires disponibles.

#### Étendre Dataverse avec Power Automate

- Créer des flux avec Dataverse.
- Intégrer Dataverse à Microsoft Outlook et Microsoft To Do.

### Comprendre les expressions dans Power Automate

- Utiliser une ou plusieurs fonctions pour créer des expressions.
- Utiliser des fonctions pour récupérer des données, modifier des données, évaluer des données.

## Créer son premier flux Power Automate pour ordinateur de bureau

- Créer un nouveau flux de bureau.
- Enregistrer les actions effectuées dans l'application de facturation Contoso basée sur le bureau.
- Effectuer un test du nouveau flux de bureau.

#### Exécuter un flux Power Automate pour poste de travail en mode sans assistance

- Exécuter un flux de bureau de base en mode sans assistance.
- Exécuter un scénario de flux de bureau et de flux cloud en mode sans assistance.
- Configurer les flux de postes de travail sans surveillance.

#### Comprendre les flux de processus d'entreprise dans Power Automate

Découvrir la différence entre un workflow et un processus métier.

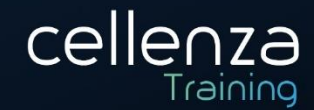

Découvrir les flux de processus d'entreprise dans Microsoft Power Platform et Dataverse.

### Améliorer les flux de processus métier dans Power Automate

- Comprendre la logique de branchement.
- Créer des champs supplémentaires et un formulaire principal pour améliorer un flux de processus d'entreprise.
- Utiliser les flux instantanés avec les flux de processus d'entreprise.
- Améliorer les flux de processus métier immersifs en utilisant des techniques avancées.

#### Optimiser son processus métier avec Process Advisor

- Créer son premier enregistrement.
- Modifier les enregistrements et les actions de groupe.
- Analyser les enregistrements et interpréter les résultats.

#### Démarrer avec les bots Power Virtual Agents

- Créer et tester des bots Power Virtual Agents.
- Analyser les performances.

#### Améliorer les bots Power Virtual Agents

- Lancer les flux Power Automate directement à partir des rubriques de votre bot.
- Configurer des robots pour transmettre des conversations à des applications.
- Extraire le contenu des pages d'assistance et le configurer dans des rubriques de bot que vous pouvez utiliser dans les conversations.

#### Gérer les rubriques dans Power Virtual Agents

- Travailler avec des sujets de bot et branchez un sujet.
- Utiliser des entités dans une conversation.
- Utiliser des variables dans tous les sujets.
- Utiliser un sujet de secours plutôt que de déclencher une escalade.
- Gérer le statut d'un sujet, copiez des sujets et résolvez les erreurs de sujet.

#### Gérer les agents virtuels de puissance

- Créer et configurer un nouveau bot.
- Définir les autorisations et la sécurité.
- Utiliser des sujets et des entités.
- Importer et exportez des robots.
- Authentifier les utilisateurs.

#### Créer avec Power BI

- Découvrir comment les services et les applications Power BI fonctionnent ensemble.
- Découvrir comment Power BI peut rendre votre entreprise plus efficace.
- Créer des visuels et des rapports convaincants.

#### Obtenir des données avec Power BI Desktop

- Explorer les fonctionnalités et les outils centrés sur les données de Power BI.
- Explorer les moyens de trouver des données.

#### Publier et partager dans Power BI

Publier des rapports.

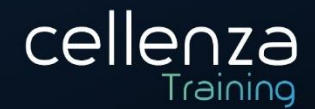

- Imprimer et exporter des rapports.
- Créer des applications.
- Intégrer avec OneDrive.
- Publier sur le Web.

### Données de modèle dans Power BI

- Créer des relations entre vos sources de données.
- Créer un nouveau champ avec des colonnes calculées.
- Optimiser les données en masquant les champs et en triant les données de visualisation.
- Créer une mesure pour effectuer des calculs sur vos données.
- Utiliser une table calculée pour créer une relation entre deux tables.
- Formater les données basées sur le temps afin que vous puissiez explorer plus en détail.

### Explorer les données dans Power BI

- Télécharger des rapports.
- Créer des tableaux de bord.
- Poser des questions sur vos données.

#### Utiliser des visuels dans Power BI

- Explorer les visuels Power BI.
- Créer des visuels.

#### Gérer les solutions dans Power Apps et Power Automate

- Regrouper les éléments existants dans une solution.
- Créer des solutions.
- Modifier les applications compatibles avec les solutions existantes, les flux dans une solution.
- Déployer des solutions complexes avec de nombreux composants.
- Comprendre la dépendance des composants vis-à-vis d'autres composants.

#### Charger/exporter des données et créer des vues de données dans Dataverse

- Afficher les données dans un tableau.
- Créer ou modifier des vues de données dans une table.
- Charger des données dans une table.
- Exporter les données d'une table.
- Ajouter, mettre à jour ou supprimer des données dans un tableau à l'aide d'Excel.
- Importer des données à l'aide de Power Query dans Maker Portal.
- Générer un nouveau flux de données à partir d'un modèle Excel.

#### Démarrer avec AI Builder

- Améliorer les performances de votre entreprise avec AI builder.
- Utiliser différentes technologies d'IA pour améliorer vos processus.
- Créer son premier modèle.
- Utiliser vos modèles dans Power Apps et Power Automate.

#### Gérer les modèles dans AI Builder

- Découvrir comment gérer les versions de modèle.
- Découvrir comment partager un modèle, y compris les autorisations.
- Obtenir une meilleure compréhension d'AI Builder.

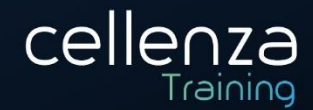

## Utiliser AI Builder dans Power Automate

- Utiliser d'AI Builder dans Power Automate pour gagner du temps.
- Utiliser les actions AI Builder dans Power Automate.
- Découvrir l'utilisation avancée d'AI Builder dans Power Automate.

### Connaitre les compétences du Consultant Fonctionnel

- Découvrir les principales responsabilités et compétences du rôle de consultant fonctionnel sur un projet impliquant Microsoft Power Platform.
- Créer des diagrammes de relation d'entité, des structures filaires et des maquettes pour les applications, documenter les exigences et les artefacts de solution, et documenter les détails des données pour la migration et l'intégration.
- Comprendre comment les consultants fonctionnels sont censés dialoguer avec les parties prenantes, effectuer l'assurance qualité et configurer les intégrations sur les projets.

## **PRÉREQUIS**

Pour suivre cette formation, il est recommandé d'avoir suivi préalablement la formation « PL-900 : Principe de base Microsoft Power Platform ». Il est conseillé de posséder une expérience pratique de la Power Platform et de ses composants clés ainsi que du Common Data Service et des concepts de sécurité.

Un niveau d'anglais B1 est requis, retrouvez les niveaux sur ce lien : [Classification des niveaux de langue](https://www.service-public.fr/particuliers/vosdroits/F34739)

**PRE-CERTIFCIATION:** Cette formation ouvre la porte à la certification Microsoft « PL-200 – Consultant fonctionnel Microsoft Power Platform ».

DUREE: 4 jours (28 heures) **INTERLOCUTEURS: Consultant Power Platform NIVEAU**: Intermédiaire